## **Photoshop Elements 10 Download Full Version [UPDATED]**

Before installing, you need to download the Photoshop CS5 version of the software to your computer. After the download is complete, you will need to double click on the file to run it. Once the software is installed, you will see the Main menu screen. You will need to click on the New Document button to create new documents. You can then proceed to create a new document. Photoshop CS5 will automatically open the new document. You can create a new document by clicking on the New button located on the menu bar. You can then choose to create a new document from the New menu or by pressing the New button on the keyboard.

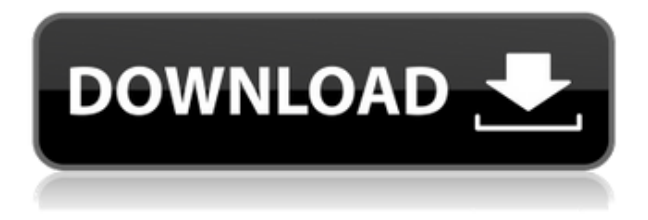

Under the hood, Elements 20 is faster than Elements 19 because it's using the same powerful, advanced technology that's found in the high-end versions of Photoshop. Elements 19 still uses 'double precision floating-point' which works just fine, but you'd be up to Speed if you could use 'single precision floating-point' instead. While most of the abilities of the 2012 version of Photoshop remain intact, there are some nice upgrades. It's now easier to isolate areas of an image, and the new "move" tool allows you to quickly rough out the shape of an object you want to change. (Scratching out the edges isn't necessarily a great idea for your border or text. You may want to loosen the constraints on your image more at this point.) The new "next" and "previous" tools help you navigate a series of image tools with ease, and the new "smart guides" help you set exact locations quickly and accurately. (The best tool for aligning text is the fully redesigned Smart Guides window, in my opinion.) Simple projections are also possible, and now you can easily swap the background color of an image; or you can crop and resize a series of images simultaneously. The recently added Remfine brush makes it easy to correct color and tonal mistakes. Hats off to Adobe for including a nice, expanded tutorial that's a key selling point for Elements. The Pivotal Tracker for Photoshop has really improved over the last year. Once you have the beta, you can get to work, and you can track the progress of any aspect of your project. You can add details to your task list by using the drag-and-drop system. You can also add notes and attachments, and you won't have to manually fill in details. You'll see exactly when people are reviewing your tasks, and you'll see what they're saying, too.

## **Download Adobe Photoshop 2021 (Version 22.4.3)Product Key Full Product Key Full 64 Bits {{ finaL version }} 2022**

If you're a real photographer, there are so many things you can do to improve your photos. Take the guesswork out of it by analysing how your images were edited. Then further enhance them using a well-done photo editing app like Photoshop. You can always purchase a unit from back in the day which you can install to enjoy the smooth UI and lighting effects. It's still a beautiful app and even though it's not perfect, it's still up to a great standard. Photoshop preset tools provide quick access to specific settings provided by the current mood. Darken Monochrome, Lighten Black & White and Contrast tools are also available as presets, and each lets you redefine the function of that tool. It's easy to mix-and-match your favorite preset tools to get the look that fits your creative vision. And now, you don't have to go searching for the "best" presets for that current mood. Just press Alt/Command+X over the tool you wish to use. The sharpen tool is extremely useful. It can be great for reducing the amount of noise on images or for adding a unique blur or sharpness effect. It uses a brush stylus, and is fairly easy to use. You can adjust the amount of sharpening and often get different effects by selecting the follow brush. There's also an automatic sharpening option for use with Photoshop's auto adjustment tools. When using the auto option, you can increase the amount on some sliders, with the idea being that the overall edge sharpness is visibly reduced and softer overall edges are more noticeable. 933d7f57e6

## **Download Adobe Photoshop 2021 (Version 22.4.3)Registration Code WIN + MAC 64 Bits {{ lifetime releaSe }} 2022**

Adobe Photoshop Elements is a simple application, usually offered in the type of carton that offers a rather tempting selection of promises, all of which are, sadly, false. It's advertised as a very easy-touse image editor for casual users, but the truth is that it's actually more powerful than most. And that's the truly unique thing about this software. It makes the most advanced pro media applications available to a new level of editing and designing, with the benefits of a simple user-friendly interface. This is undoubtedly one of the best Photoshop alternatives on the market. However, it probably isn't for everyone. This is for people who are already extremely familiar with the program who want to expand their creative and multimedia abilities for free. Or, who enjoy using free software and don't feel the need to make big money out of making photos. Lightroom for iOS – the first major update to Lightroom in more than three years – offers a fresh look and new tools that make it easier to create stunning images. Highlights include a brand-new workflow that makes sharing and commenting on photos intuitive and collaborative, an improved export function that simplifies sharing on social media and easier editing with the new "undo" tool that helps track the last action performed. Easy to use digital media creation to achieve your creative and professional results. Powered by Adobe software technology, the Adobe Creative Suite includes Adobe Premiere Pro CC, Adobe Audition CC, Photoshop CC, Adobe InDesign CC, Adobe Illustrator CC, and more. Adobe Platinum Creative Cloud members have access to special member features and benefits beyond the standard rights that I usually grant. In addition, do not forget to check first that the update is available in your country or region, then click on the Photoshop menu and click on the Update Software option to download and install the latest version of Adobe Photoshop.

adobe photoshop elements 3.0 download could not download because of an unexpected error photoshop photoshop elements 2020 direct download photoshop elements trial version free download photoshop elements windows 10 download photoshop elements 9 download photoshop elements plugins free downloads photoshop elements download windows 10 photoshop elements mac download photoshop elements manual download

Photoshop is the de facto standard among designers and artists who want to create professional looking, well-rendered images. It's the best tool out there for connecting the dots between photography and graphic design. You can bring in layers to turn your photos into multi-layered, textured and patterned images through complex combinations of adjustment layers, advanced masks, and clone and live paint brushes. In this brief tutorial, we explore how to summon a selection tool, use it to segment photos, and then how to use the layers on the image to create a beautiful matte painting situation. You can easily apply this helpful tutorial to your art projects for endless possibilities. Creative projects like artwork, designs, and advertisements demand the highest levels of quality—and the best Photoshop has to offer. With new ways to collaborate, and decades of expansion, Photoshop's future continues to be a state-of-art collection of features that help content creators achieve the most creative vision possible. Simplify the design workflow with new (fusionlike) sharing capabilities, including the Share for Review feature that enables designers to easily collaborate, review, and approve a project before handing it off. When working on a project, a designer can now see and approve the changes in the client's project without needing to leave

Photoshop or even their browser. Modernize web applications with new tools to build and style images in the browser. The new Branding panel on the Edit tab enables designers and developers to generate brand guidelines that can be shared across their organization. In addition, there are new image editing features that enable designers to edit and perform basic adjustments in video clips. Whether you are exporting web video to a Flash Player file or mobile video formats, you can apply alignment and rotation to the video clip as an image layer.

Our new User Interface (UI) combines all the familiar workspace elements and features into a single unified interface that is intuitive, crisp, and easily navigated. We've also made the experience smoother and more responsive. So you can use Photoshop or Photoshop elements with a minimal amount of clicks, clicks and clicks. The biggest change to Photoshop in recent years is how we approach the underlying technology that drives the editor. Our previous technology spine used a shared document format across all our professional applications. Our new technology spine uses a native image format and file system that is native to Photoshop. This enables us to leverage the excellent features of file systems, perform fast and reliable data processing and other advanced technology. This means better support for your files and data. Plus, you get the added benefit of getting faster support from our software engineers. Your Photoshop editing will be smoother and more responsive as a result, throughout the entire editing process. Adobe has a new team of developers and engineers dedicated to working on the latest web standards. Our goal is to provide our customers with the best possible web experience. This will be the start of a new era where the web is built on the latest protocols and technologies, creating a new experience for people and insight into your content. Watch Photoshop + Creative Cloud, an hour-long web series that features interviews with creators, thought-leaders, and industry insiders contributing their insight and expertise to the Creative Cloud experience.

[https://magic.ly/1geoglycVsculchi/En-Windows-7-Professional-With-Sp1-Vl-Build-X86-Dvd-U-677896.i](https://magic.ly/1geoglycVsculchi/En-Windows-7-Professional-With-Sp1-Vl-Build-X86-Dvd-U-677896.iso) [so](https://magic.ly/1geoglycVsculchi/En-Windows-7-Professional-With-Sp1-Vl-Build-X86-Dvd-U-677896.iso)

https://magic.ly/inbrittheobu/Adobe-Illustrator-CC-2019-V23.0.0.530-Crack-Download-HOT [https://new.c.mi.com/global/post/490963/Download\\_Huawei\\_Ce\\_0682\\_Modem\\_Model\\_E160\\_Unlocke](https://new.c.mi.com/global/post/490963/Download_Huawei_Ce_0682_Modem_Model_E160_Unlocker_) [r\\_](https://new.c.mi.com/global/post/490963/Download_Huawei_Ce_0682_Modem_Model_E160_Unlocker_)

<https://new.c.mi.com/ng/post/74737/CELSYS-POWERTONE3-PLUGIN-FOR-PHOTOSHOP> <https://new.c.mi.com/ng/post/76448/AutoCADMechanical2019x64ISOKeygenSadeemPCdownloadp> [https://new.c.mi.com/ng/post/76025/Softi\\_Scan\\_To\\_Pdf\\_236\\_Full\\_\\_BEST\\_\\_Crack\\_Idm](https://new.c.mi.com/ng/post/76025/Softi_Scan_To_Pdf_236_Full__BEST__Crack_Idm) [https://new.c.mi.com/my/post/467812/Fortguard\\_Anti-ddos\\_Firewall\\_Cracked\\_Tongue\\_NEW](https://new.c.mi.com/my/post/467812/Fortguard_Anti-ddos_Firewall_Cracked_Tongue_NEW) [https://new.c.mi.com/ng/post/76343/Meet\\_N\\_Fuck\\_-\\_Mega\\_Pack\\_16\\_Gamesrar](https://new.c.mi.com/ng/post/76343/Meet_N_Fuck_-_Mega_Pack_16_Gamesrar) [https://new.c.mi.com/ng/post/74642/Tachosoft\\_Mileage\\_Calculator\\_231\\_Crack\\_1\\_FULL](https://new.c.mi.com/ng/post/74642/Tachosoft_Mileage_Calculator_231_Crack_1_FULL) [https://new.c.mi.com/my/post/467678/Mecaflux\\_Heliciel](https://new.c.mi.com/my/post/467678/Mecaflux_Heliciel) [https://new.c.mi.com/th/post/1380705/Wondershare\\_Recoverit\\_With\\_Patch](https://new.c.mi.com/th/post/1380705/Wondershare_Recoverit_With_Patch) [https://magic.ly/atevVconspa/Clone-Hero-Through-The-Fire-And-Flames-\\_\\_HOT\\_\\_-Download](https://magic.ly/atevVconspa/Clone-Hero-Through-The-Fire-And-Flames-__HOT__-Download) <https://magic.ly/atevVconspa/E-Blue-Mazer-Type-R-Driver-orBESTor> <https://magic.ly/8quifor0monsbu/Irandam-Ulagam-Movie-Hd-1080p-Blu-Ray-Tamil-Movies>

Multi-Threaded Compositing, a hardware accelerated compositing algorithm, enables faster rendering and an overall more powerful editing experience. Multithreaded rendering is faster because it processes multiple versions of images simultaneously, enabling the app to render and display frames more quickly without affecting editing performance. In the course of laying the groundwork for future Photoshop layers, a new feature called Replicate layers adopts the underlying reverse-engineered internal architecture of the Blur tool, and preserves the vertical duplication behavior of the original layer. This function duplicates and reorganizes layers into a range that is not visible unless you indicate that you want to see them. If you tap or click the eye icon on the top, you will re-size it and see a preview or the organization of the layers. You can select any layer or group of layers as the layer to view the contents of by selecting one of the tools at the bottom of the window, or you can add more layers by pressing the Add Layer button. After adding a layer, you can select it to find out what it is and manage it. You can duplicate and move layers to another part of the image. You can integrate various items into groups of layers to be performed together, such as applying a blur to all layers in a group. The Combine function combines multiple layers into a single layer by combining their alpha channels (transparency) values. The Enhance function enhances the level of grayscale and contrast of the overall image.

Photoshop is perfect for beginning and experienced users alike. From artistic explorations and editing shot RAW files, to reporting, graphic design, and preparing for presentations, the suite is an essential tool for any editor. Making things even easier, Adobe announced that the next version, 2020, will have a single-license option, a first for Photoshop. License buyers pick up all the features of every product in the bundle, a much smarter and cost-saving way to create. When it comes to pricing, people have a lot of options ranging from free trial subscriptions to more fee-based options. Photoshop will appeal to various users, depending on what their setup will be. However, as long as one subscribes to Creative Cloud, they should get the best version, and users can only pay for one version at time. The new version of Adobe Photoshop is also powered by Sensei, artificial intelligence. It allows users to make adjustments to their subjects by finding the perfect balance of the contrast, color, exposure and other settings. It's all done on-the-fly and in a matter of seconds, with the effect virtually invisible to the eye. In the previous versions, users had to adjust each of those parameters one by one. Photoshop Elements 13 and Photoshop CC 2019 both offer a feature that gives control to the AI, so users can adjust the settings for the most effective adjustment by point and without hassle, waiting for the AI to find the best settings. Photoshop CC 2020 will offer this feature, too, and it will be compatible with Photoshop Elements.